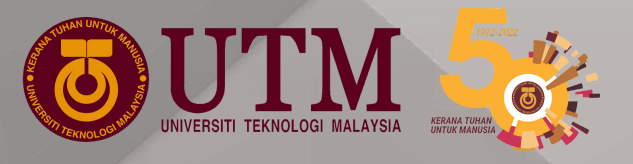

## Tatacara Pengisian Bidang Tujahan **Staf Akademik**

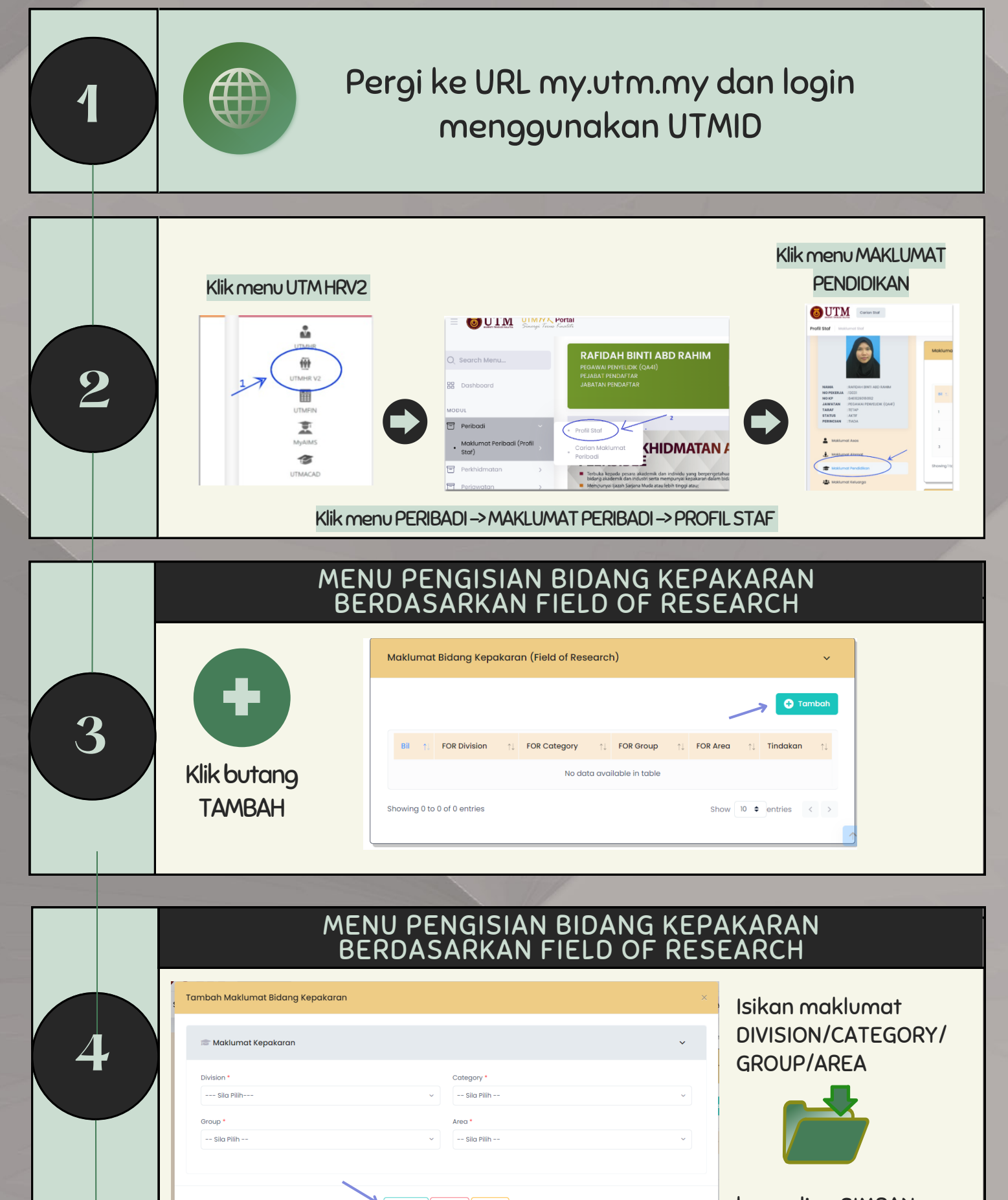

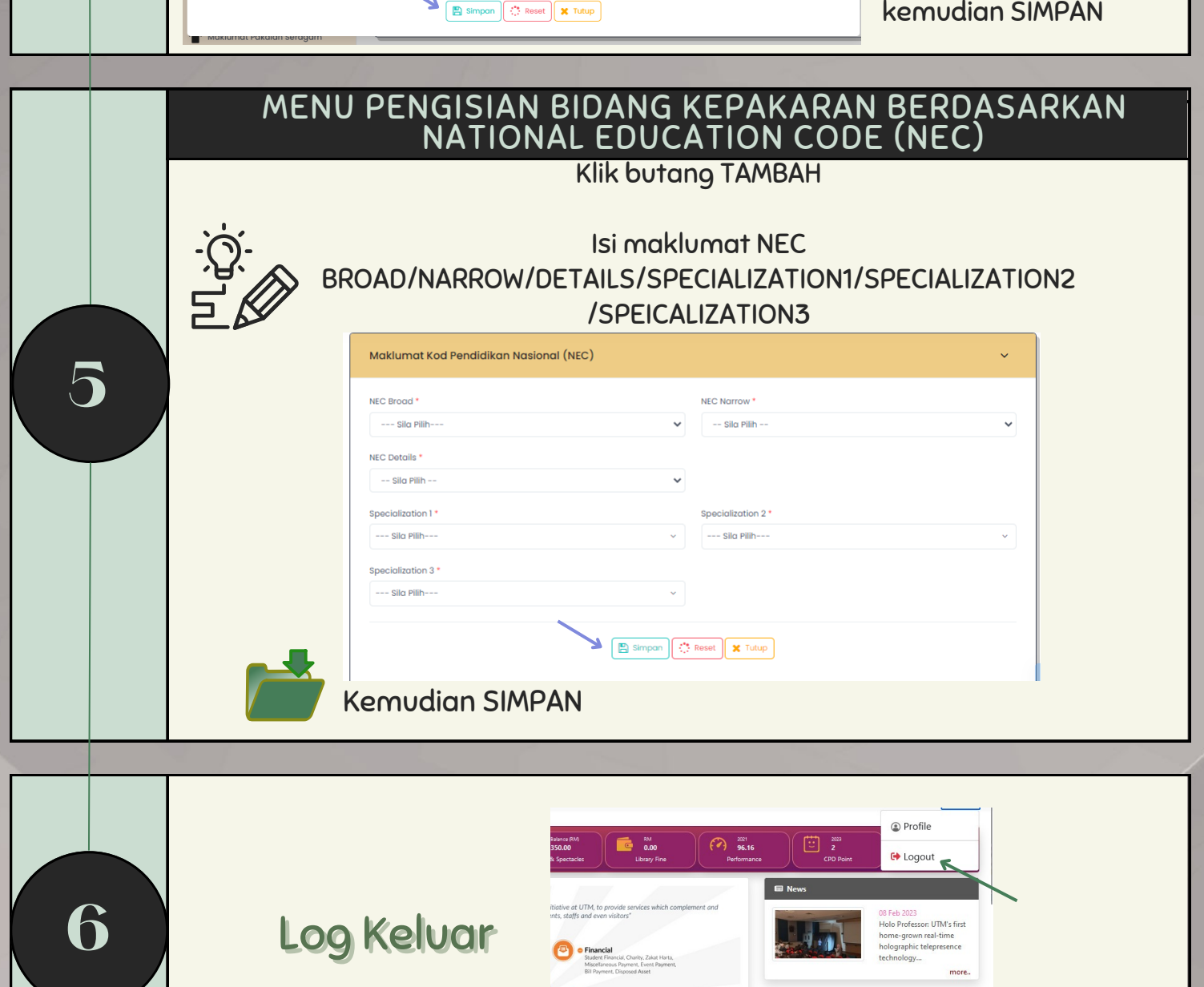

Bahagia Sumber Manusia, Jabatan Pendaftar

ا 2023<br>2:00 AM - 09:30 AM<br>سینسویو اور